## **Forum: JATO DE TINTA**

**Topic: HP PRO 8600 imprimindo uma folha em branco no final das [impressões](http://www.printerservice.com.br) Subject: Re: HP PRO 8600 imprimindo uma folha em branco no final das impressões** Enviado por: Visitante Enviado em: 22/06/2015 08:25:14

N cheguei a resetar, mas vou fazer isso assim que o cliente abrir um chamado, então resetarei. Postarei aqui o resultado depois do resete. Valeu a dica.

Abraço.

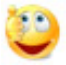